# <span id="page-0-0"></span>Package: inline (via r-universe)

July 19, 2024

Version 0.3.19.1

Date 2021-07-14

Title Functions to Inline C, C++, Fortran Function Calls from R

Author Oleg Sklyar, Duncan Murdoch, Mike Smith, Dirk Eddelbuettel, Romain Francois, Karline Soetaert, Johannes Ranke

Maintainer Dirk Eddelbuettel <edd@debian.org>

Imports methods

**Suggests** Rcpp  $(>= 0.11.0)$ , tinytest

Description Functionality to dynamically define R functions and S4 methods with 'inlined' C, C++ or Fortran code supporting the .C and .Call calling conventions.

License LGPL

Copyright Oleg Sklyar, 2005-2010 and other authors per their commits

LazyLoad yes

URL <https://github.com/eddelbuettel/inline>, <https://dirk.eddelbuettel.com/code/inline.html>

BugReports <https://github.com/eddelbuettel/inline/issues>

Repository https://eddelbuettel.r-universe.dev

RemoteUrl https://github.com/eddelbuettel/inline

RemoteRef HEAD

RemoteSha 54a87827669bab64b2f21dacc6b70f0b34a35ec7

# **Contents**

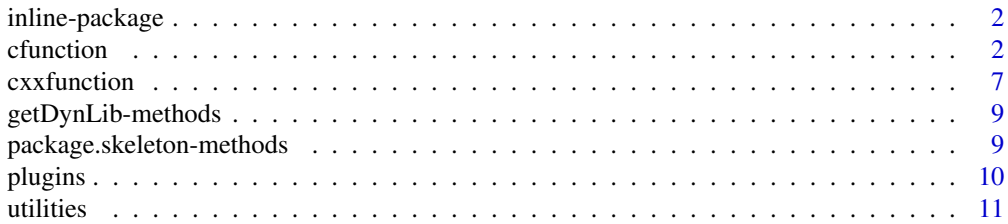

#### <span id="page-1-0"></span>**Index** [15](#page-14-0)

inline-package *Functions to Inline C, C++, Fortran Function Calls from R*

#### Description

Functionality to dynamically define R functions and S4 methods with 'inlined' C, C++ or Fortran code supporting the .C and .Call calling conventions.

# Maintainer

Dirk Eddelbuettel <edd@debian.org>

#### Author(s)

Oleg Sklyar, Duncan Murdoch, Mike Smith, Dirk Eddelbuettel, Romain Francois, Karline Soetaert, Johannes Ranke

# See Also

[cfunction](#page-1-1), [cxxfunction](#page-6-1)

<span id="page-1-1"></span>cfunction *Inline C, C++, Fortran function calls from R*

#### Description

Functionality to dynamically define R functions and S4 methods with in-lined C, C++ or Fortran code supporting .C and .Call calling conventions.

# Usage

```
cfunction(sig=character(), body=character(), includes=character(),
          otherdefs=character(),
       language=c("C++", "C", "Fortran", "F95", "ObjectiveC", "ObjectiveC++"),
          verbose=FALSE,
          convention=c(".Call", ".C", ".Fortran"),
          Rcpp=FALSE,
          cppargs=character(), cxxargs=character(), libargs=character(),
          dim=NULL, implicit=NULL, module=NULL, name=NULL)
## S4 methods for signatures
# f='character', sig='list', body='list'
# f='character', sig='character', body='character'
setCMethod(f, sig, body, ...)
```

```
## Further arguments:
```
- # setCMethod(f, sig, body, includes="", otherdefs="", cpp=TRUE,
- # verbose=FALSE, where=topenv(.GlobalEnv), ...)

# Arguments

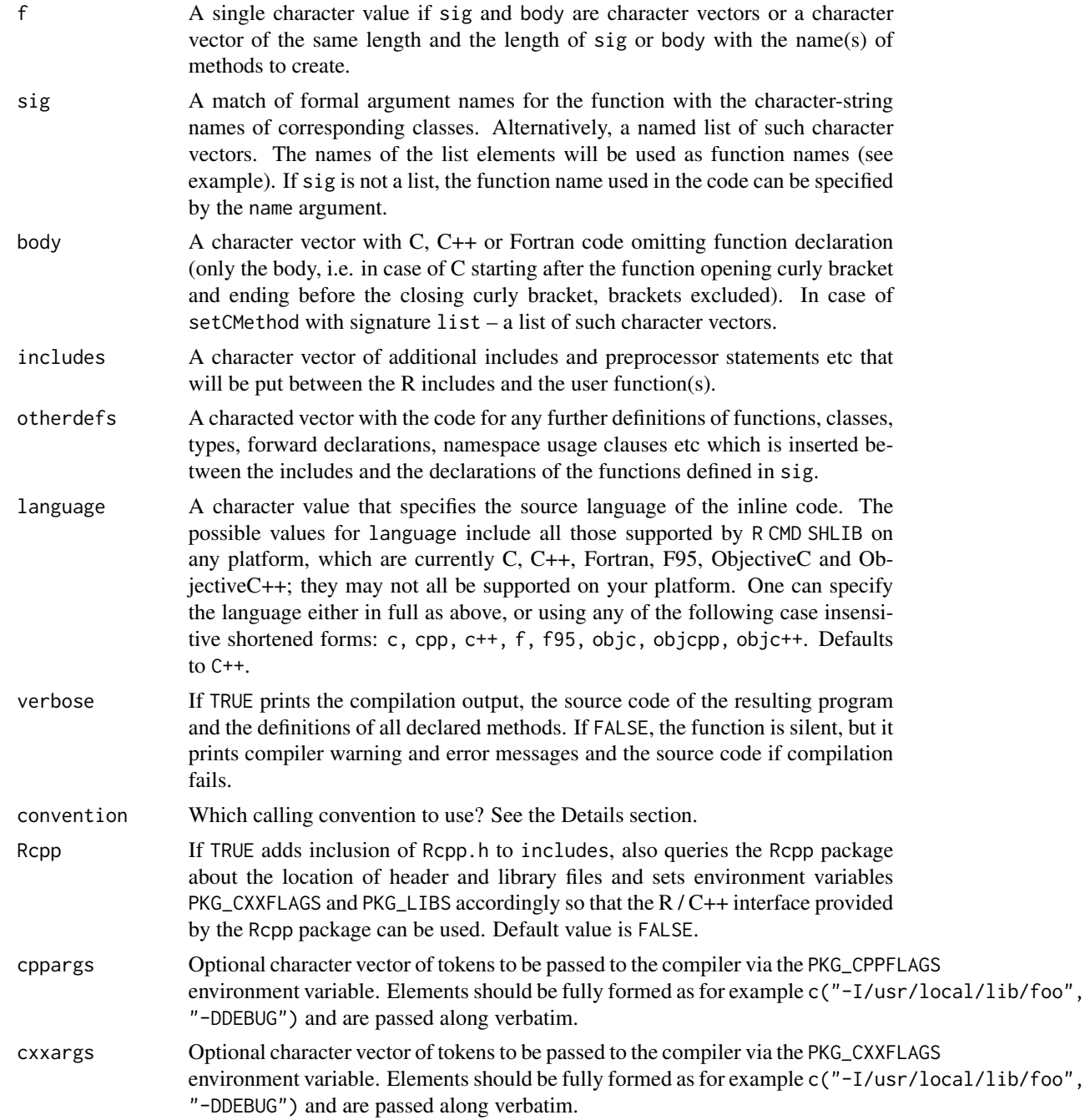

<span id="page-3-0"></span>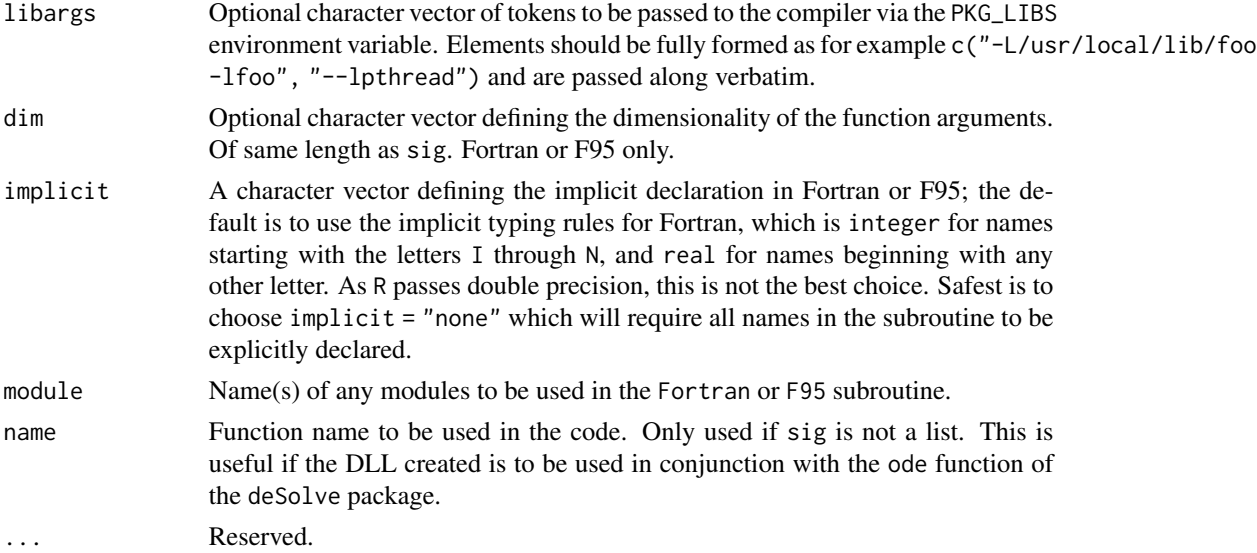

#### Details

To declare multiple functions in the same library one can use setCMethod supplying lists of signatures and implementations. In this case, provide as many method names in f as you define methods. Avoid clashes when selecting names of the methods to declare, i.e. if you provide the same name several times you must ensure that signatures are different but can share the same generic!

The source code in the body should not include the header or "front-matter" of the function or the close, e.g. in C or C++ it must start after the C-function opening curly bracket and end before the C-function closing curly bracket, brackets should not be included. The header will be automatically generated from the R-signature argument. Arguments will will carry the same name as used in the signature, so avoid variable names that are not legal in the target language (e.g. names with dots).

 $C/C++$ : If convention == "[.Call](#page-0-0)" (the default), the .Call mechanism is used and its result is returned directly as the result of the call of the generated function. As the last line of the generated C/C++ code a return R\_NilValue; is added in this case and a warning is generated in case the user has forgotten to provide a return value. To suppress the warning and still return NULL, add return R\_NilValue; explicitly.

Special care is needed with types, memory allocation and protection – exactly the same as if the code was not inline: see the Writing R Extension manual for information on [.Call](#page-0-0).

If convention ==  $".C"$  $".C"$  $".C"$  or convention ==  $".For tran",$  the  $.C$  or . Fortran mechanism respectively is used, and the return value is a list containing all arguments.

Attached R includes include R.h for ".C", and additionally Rdefines.h and R\_ext\Error.h for ".Call".

#### Value

If sig is a single character vector, cfunction returns a single [function](#page-0-0); if it is a list, it returns a list of functions.

setCMethod declares new methods with given names and signatures and returns invisible NULL.

#### <span id="page-4-0"></span>cfunction 5

#### Author(s)

Oleg Sklyar, Duncan Murdoch, Mike Smith, Dirk Eddelbuettel

#### See Also

[Foreign](#page-0-0) Function Interface

# Examples

```
x \le - as.numeric(1:10)
n <- as.integer(10)
## Not run:
## A simple Fortran example - n and x: assumed-size vector
code < - "
      integer i
      do 1 i=1, n(1)
    1 x(i) = x(i) *3"
cubefn <- cfunction(signature(n="integer", x="numeric"), code, convention=".Fortran")
print(cubefn)
cubefn(n, x)$x
## Same Fortran example - now n is one number
code2 < - "
     integer i
     do 1 i=1, n
   1 x(i) = x(i) \cdot x"
cubefn2 <- cfunction(signature(n="integer", x="numeric"), implicit = "none",
  dim = c("", "(*)"), code2, convention=".Fortran")
cubefn2(n, x)$x
## Same in F95, now x is fixed-size vector (length = n)
code3 <- "x = x*x*x"cubefn3 <- cfunction(sig = signature(n="integer", x="numeric"), implicit = "none",
  dim = c("", "(n)"), code3, language="F95")
cubefn3(20, 1:20)
print(cubefn3)
## Same example in C
code4 < - "
      int i;
      for (i = 0; i < *n; i++)x[i] = x[i] * x[i] * x[i];,,
cubefn4 <- cfunction(signature(n="integer", x="numeric"), code4, language = "C", convention = ".C")
cubefn4(20, 1:20)
```
## Give the function in the source code a name

```
cubefn5 <- cfunction(signature(n="integer", x="numeric"), code4, language = "C", convention = ".C",
  name = "cubefn")
code(cubefn5)
## End(Not run)
 ## use of a module in F95
modct <- "module modcts
double precision, parameter :: pi = 3.14159265358979
double precision, parameter :: e = 2.71828182845905
end"
getconstants \leq "x(1) = pi
x(2) = e''cgetcts <- cfunction(getconstants, module = "modcts", implicit = "none",
  includes = modct, sig = c(x = "double"), dim = c("(2)"), language = "F95")
cgetcts(x = 1:2)print(cgetcts)
## Use of .C convention with C code
## Defining two functions, one of which calls the other
sigSq <- signature(n="integer", x="numeric")
codeSq <- "
  for (int i=0; i < *n; i++) {
   x[i] = x[i]*x[i];}"
sigQd <- signature(n="integer", x="numeric")
codeQd <- "
  squarefn(n, x);
  squarefn(n, x);
"
fns <- cfunction( list(squarefn=sigSq, quadfn=sigQd),
                  list(codeSq, codeQd),
                  convention=".C")
squarefn <- fns[["squarefn"]]
quadfn <- fns[["quadfn"]]
squarefn(n, x)$x
quadfn(n, x)$x
## Alternative declaration using 'setCMethod'
setCMethod(c("squarefn", "quadfn"), list(sigSq, sigQd),
           list(codeSq, codeQd), convention=".C")
squarefn(n, x)$x
quadfn(n, x)$x
## Use of .Call convention with C code
## Multyplying each image in a stack with a 2D Gaussian at a given position
```
#### <span id="page-6-0"></span>cxxfunction **7**

```
code < - "
  SEXP res;
  int nprotect = 0, nx, ny, nz, x, y;
  PROTECT(res = Rf_duplicate(a)); nprotect++;
  nx = INTEGR(GET_DIM(a))[0];ny = INTEGER(GET_DIM(a))[1];
  nz = INTEGER(GET_DIM(a))[2];
  double sigma2 = REL(s)[0] * REAL(s)[0], d2;
  double cx = REAL(centre)[0], cy = REAL(centre)[1], *data, *rdata;
  for (int im = 0; im < nz; im++) {
   data = &(REAL(a)[im*nx*ny]); rdata = &(REAL(res)[im*nx*ny]);
   for (x = 0; x < nx; x++)for (y = 0; y < ny; y++) {
       d2 = (x-cx)*(x-cx) + (y-cy)*(y-cy);rdata[x + y*nx] = data[x + y*nx] * exp(-d2/sigma2);
      }
  }
  UNPROTECT(nprotect);
  return res;
"
funx <- cfunction(signature(a="array", s="numeric", centre="numeric"), code)
x <- array(runif(50*50), c(50,50,1))
res <- funx(a=x, s=10, centre=c(25,15))
if (interactive()) image(res[,,1])
## Same but done by registering an S4 method
setCMethod("funy", signature(a="array", s="numeric", centre="numeric"), code, verbose=TRUE)
res <- funy(x, 10, c(35,35))
if (interactive()) { x11(); image(res[,,1]) }
```
<span id="page-6-1"></span>cxxfunction *inline C++ function*

#### **Description**

Functionality to dynamically define an R function with inlined C++ code using the [.Call](#page-0-0) calling convention.

The rcpp() wrapper sets the plugin to the "Rcpp" value suitable for using **Rcpp**.

#### Usage

```
cxxfunction(sig = character(), body = character(),plugin = "default", includes = "",
            settings = getPlugin(plugin), ..., verbose = FALSE)
rcpp(..., plugin="Rcpp")
```
#### <span id="page-7-0"></span>Arguments

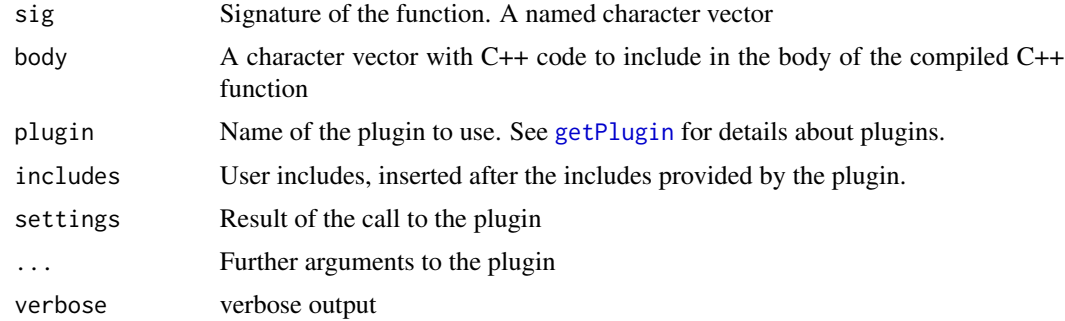

# Value

A function

#### See Also

[cfunction](#page-1-1)

# Examples

```
## Not run:
# default plugin
fx \leq cxxfunction(signature(x = "integer", y = "numeric"),
           "return ScalarReal(INTEGER(x)[0] * REAL(y)[0]);")
fx(2L, 5)
# Rcpp plugin
if (requireNamespace("Rcpp", quietly=TRUE)) {
    fx \leq cxxfunction(signature(x = "integer", y = "numeric"),
                      "return wrap(as<int>(x) * as<del>d</del> double>(y));",
                      plugin = "Rcpp" )
    fx(2L, 5)
    ## equivalent shorter form using rcpp()
    fx <- rcpp(signature(x = "integer", y = "numeric"),"return wrap(as<int>(x) * as<double>(y));")
}
# RcppArmadillo plugin
if (requireNamespace(RcppArmadillo)) {
    fx \leq cxxfunction(signature(x = "integer", y = "numeric"),
                      "int dim = as<int>(x);
         arma::mat z = as <double>(y) * arma::eye <arma::mat>(dim, dim);return wrap(arma::accu(z));",
                      plugin = "RcppArmadillo")
    fx(2L, 5)
}
```
<span id="page-8-0"></span>## End(Not run)

getDynLib-methods *Retrieve the dynamic library (or DLL) associated with a package of a function generated by cfunction*

#### <span id="page-8-1"></span>**Description**

The getDynLib function retrieves the dynamic library (or DLL) associated with a package or with a function generated by [cfunction](#page-1-1)

# Methods

- signature( $x =$  "CFunc") Retrieves the dynamic library associated with the function generated by [cfunction](#page-1-1). The library is dynamically loaded if necessary.
- signature( $x =$  "CFuncList") Retrieves the dynamic library associated with a set of functions generated by [cfunction](#page-1-1). The library is dynamically loaded if necessary.
- signature( $x =$  "character") Retrieves the dynamic library of the given name. This typically refers to package names, but can be any name of the list returned by [getLoadedDLLs](#page-0-0)

#### See Also

[getLoadedDLLs](#page-0-0), [dyn.load](#page-0-0)

# Examples

```
## Not run:
getDynLib( "base" )
f <- cfunction( signature() , "return R_NilValue ;" )
getDynLib( f )
```
## End(Not run)

package.skeleton-methods

*Generate the skeleton of a package*

#### Description

Generate the skeleton of a package

# Methods

```
package.skeleton
```

```
signature(name = "character", list = "CFunc") Method for a single generated by cfunction
    or cxxfunction
```

```
signature(name = "character", list = "CFuncList") Method for a set functions generated by
    cfunction or cxxfunction
```
#### Examples

```
## Not run:
fx \leq cxxfunction(signature(x = "integer", y = "numeric"),
           "return ScalarReal( INTEGER(x)[0] * REAL(y)[0]);")
package.skeleton("foo", fx)
functions <- cxxfunction(list(ff = signature(),
                              gg = signature(x = "integer", y = "numeric"),c("return R_NilValue ;",
                           "return ScalarReal(INTEGER(x)[0] * REAL(y)[0]);"))
package.skeleton("foobar", functions)
```
## End(Not run)

#### plugins *Plugin system for cxxfunction*

# <span id="page-9-1"></span>Description

[cxxfunction](#page-6-1) uses a plugin system to assembly the code that it compiles. These functions allow to register and get plugins by their name.

# Usage

```
getPlugin(name, ...)
registerPlugin(name, plugin)
```
# Arguments

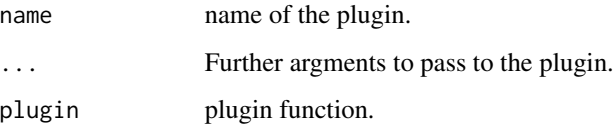

<span id="page-9-0"></span>

#### <span id="page-10-0"></span>utilities and the contract of the contract of the contract of the contract of the contract of the contract of the contract of the contract of the contract of the contract of the contract of the contract of the contract of

#### Details

plugins are functions that return a list with :

includes mandatory. it is included at the top of the compiled file by [cxxfunction](#page-6-1)

- body optional. a function that takes one argument (the body of the c++ function) and returned a modified version of the body. The "Rcpp" plugin uses this to surround the code with the BEGIN\_RCPP and END\_RCPP macros
- LinkingTo optional. character vector containing the list of packages that the code needs to link to. This adds the include path of the given packages. The "Rcpp" and "RcppArmadillo" plugins use this.
- env optional. named list of environment variables. For example, the "Rcpp" plugin uses this to add Rcpp user library to the PKG\_LIBS environment variable.

plugins can be manually registered using the registerPlugin function. Alternatively, a package may supply an inline plugin implicitely by defining a function called inlineCxxPlugin, which does not necessarily need to be exported from the namespace of the package.

Known packages implementing this scheme include Rcpp and RcppArmadillo.

#### Value

getPlugin retrieves the plugin and invokes it with the . . . arguments

registerPlugin does not return anything.

#### See Also

[cxxfunction](#page-6-1)

# **Examples**

```
## Not run:
getPlugin( "Rcpp" )
```
## End(Not run)

utilities *Printing, reading and writing compiled function objects*

#### Description

moveDLL moves the DLL used by a compiled function to a user defined location.

writeCFunc saves a CFunc object after the DLL has been moved to the desired location using moveDLL.

readCFunc reads a CFunc object that has been saved using writeCFunc.

The print and code methods respectively print the entire object or only the code parts.

#### Usage

```
moveDLL(x, \ldots)## S4 method for signature 'CFunc'
moveDLL(x, name, directory, unload = FALSE, overwrite = FALSE, verbose = FALSE)
writeCFunc(x, file)
readCFunc(file)
## S4 method for signature 'CFunc'
print(x)
## S4 method for signature 'CFuncList'
print(x)
## S4 method for signature 'CFunc'
code(x, linenumbers = TRUE)
## S4 method for signature 'CFuncList'
code(x, linenumbers = TRUE)
```
# Arguments

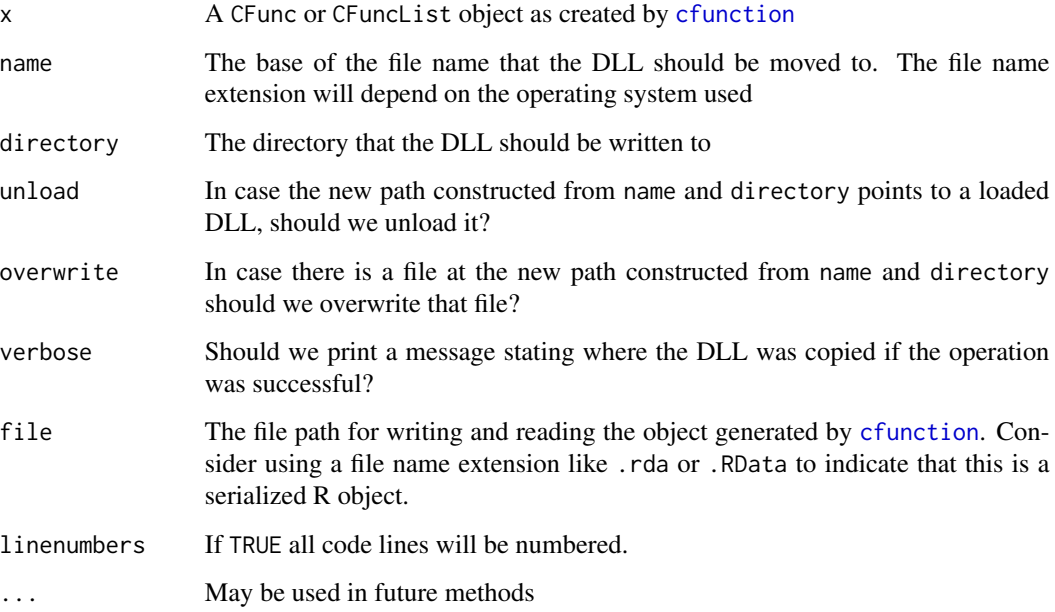

#### Details

If you move the DLL to a user defined location with moveDLL, this will keep an on-disk copy of the DLL which will prevent it from being lost at session termination - unless written to the session [tempdir](#page-0-0). Saving and reloading the CFunc object with standard tools like [save](#page-0-0) or [saveRDS](#page-0-0) will still loose the pointer to the DLL. However, when the DLL has been moved using moveDLL, CFunc objects can be saved by writeCFunc and restored by readCFunc.

<span id="page-11-0"></span>

#### <span id="page-12-0"></span>utilities and the state of the state of the state of the state of the state of the state of the state of the state of the state of the state of the state of the state of the state of the state of the state of the state of

# Value

Function readDynLib returns a CFunc object.

Function writeDynLib returns the name of the .CFunc file that was created.

# Note

- The code of a CFunc or CFuncList object x can be extracted (rather than printed), using: x@code.
- To write the code to a file (here called "fn"), without the new-line character "\n": write (strsplit(x, "\n")[[1]],  $file = "fn")$

# Author(s)

Karline Soetaert and Johannes Ranke

#### See Also

[getDynLib](#page-8-1)

# Examples

```
x \leftarrow as.numeric(1:10)n <- as.integer(10)
code < - "
     integer i
      do 1 i=1, n(1)
    1 x(i) = x(i) \cdot x3"
cubefn <- cfunction(signature(n="integer", x="numeric"), code,
  convention=".Fortran")
code(cubefn)
cubefn(n, x)$x
## Not run:
# The following code is exempted from the automated tests of example code, as
# it writes to the users home directory.
# The following writes the DLL, e.g. cubefn.so on Linux/Unix or cubefn.dll
# on Windows
moveDLL(cubefn, name = "cubefn", directory = "~")
path <- file.path("~", "cubefn.rda")
writeCFunc(cubefn, path)
rm(cubefn)
# Now you can start a fresh R session and load the function
library(inline)
path <- file.path("~", "cubefn.rda")
cfn <- readCFunc(path)
cfn(3, 1:3)$x
```
14 utilities and the contract of the contract of the contract of the contract of the contract of the contract of the contract of the contract of the contract of the contract of the contract of the contract of the contract

## End(Not run)

# <span id="page-14-0"></span>**Index**

∗ file cfunction, [2](#page-1-0) utilities, [11](#page-10-0) ∗ inline function call cfunction, [2](#page-1-0) ∗ interface cxxfunction, [7](#page-6-0) plugins, [10](#page-9-0) ∗ methods getDynLib-methods, [9](#page-8-0) package.skeleton-methods, [9](#page-8-0) ∗ package inline-package, [2](#page-1-0) ∗ programming cxxfunction, [7](#page-6-0) plugins, [10](#page-9-0) .C, *[4](#page-3-0)* .Call, *[4](#page-3-0)*, *[7](#page-6-0)* .Fortran, *[4](#page-3-0)*

```
cfunction, 2, 2, 8–10, 12
code (utilities), 11
code,CFunc-method (utilities), 11
code,CFuncList-method (utilities), 11
code,character-method (utilities), 11
code-methods (utilities), 11
cxxfunction, 2, 7, 10, 11
```

```
dyn.load, 9
```
Foreign, *[5](#page-4-0)* function, *[4](#page-3-0)*

getDynLib, *[13](#page-12-0)* getDynLib *(*getDynLib-methods*)*, [9](#page-8-0) getDynLib,CFunc-method *(*getDynLib-methods*)*, [9](#page-8-0) getDynLib,CFuncList-method *(*getDynLib-methods*)*, [9](#page-8-0) getDynLib,character-method *(*getDynLib-methods*)*, [9](#page-8-0)

getDynLib-methods, [9](#page-8-0) getLoadedDLLs, *[9](#page-8-0)* getPlugin, *[8](#page-7-0)* getPlugin *(*plugins*)*, [10](#page-9-0)

inline *(*inline-package*)*, [2](#page-1-0) inline-package, [2](#page-1-0)

moveDLL *(*utilities*)*, [11](#page-10-0) moveDLL,CFunc-method *(*utilities*)*, [11](#page-10-0) moveDLL-methods *(*utilities*)*, [11](#page-10-0)

package.skeleton, *[10](#page-9-0)* package.skeleton,ANY,ANY-method *(*package.skeleton-methods*)*, [9](#page-8-0) package.skeleton,character,CFunc-method *(*package.skeleton-methods*)*, [9](#page-8-0) package.skeleton,character,CFuncList-method *(*package.skeleton-methods*)*, [9](#page-8-0) package.skeleton-methods, [9](#page-8-0) plugins, [10](#page-9-0) print,CFunc-method *(*utilities*)*, [11](#page-10-0) print,CFuncList-method *(*utilities*)*, [11](#page-10-0)

rcpp *(*cxxfunction*)*, [7](#page-6-0) readCFunc *(*utilities*)*, [11](#page-10-0) registerPlugin *(*plugins*)*, [10](#page-9-0)

```
save, 12
saveRDS, 12
setCMethod (cfunction), 2
```
tempdir, *[12](#page-11-0)*

```
utilities, 11
```
writeCFunc *(*utilities*)*, [11](#page-10-0)